## Lists and Methods

15-110 – Friday 09/23

#### Announcements

• Hw2 due Monday at noon

#### Learning Goals

- Read and write code using **1D** and **2D lists**
- Use string/list **methods** to call functions directly on values

# Unit 2 Overview

#### Unit 2: Data Structures and Efficiency

**Data Structures:** things we use while programming to organize multiple pieces of data in different ways.

**Efficiency:** the study of how to design algorithms that run quickly, by minimizing the number of actions taken.

These concepts are **connected**, as we often design data structures so that specific tasks have efficient algorithms.

#### Unit 2 Topic Breakdown

**Data Structures:** lists, dictionaries, trees, graphs

**Efficiency:** search algorithms, Big-O, tractability

# Lists

#### Lists are Containers for Data

A **list** is a data structure that holds an ordered collection of data values.

**Example:** a sign-in sheet for a class.

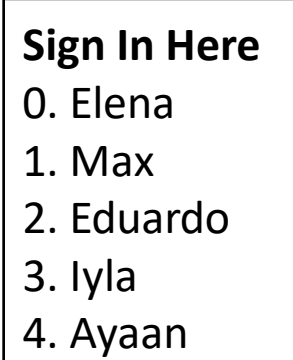

Lists make it possible for us to assemble and analyze a collection of data **using only one variable**.

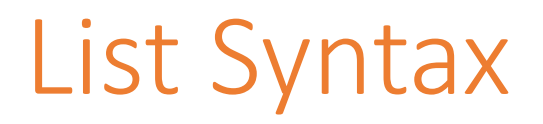

We use **square brackets** to set up a list in Python.

 $a = \lceil \rceil$  # empty list  $b = [$  "uno", "dos", "tres" ] # list with three strings  $c = \lceil 1, "dance", 4.5 \rceil$  # lists can have mixed types

### Core List/String Operations

Lists share most of their core operations with strings. You can **concatenate** lists together, just like strings.

```
[1, 2] + [3, 4] # concatenation – [1, 2, 3, 4]"ABC" + "DEF" # concatenation - "ABCDEF"
```
And you can **repeat** lists an integer number of times. This works for strings too!

```
\lceil "a", "b" \rceil * 2 # repetition - \lceil "a", "b", "a", "b" \rceil"HA" * 3 # repetition - "HAHAHA"
```
We learned about **indexing**, **slicing,** and **membership checks** last time- those work on lists too.

```
1st = [ "a", "b", "c", "d" ]lst[1] # indexing - "b"
lst[2:] # slicing – [ "c", "d" ]
"c" in lst # membership - True
```
#### Sidebar: Built-in List/String Functions

There are some new built-in functions we'll want to use with lists and/or strings.

```
len(s) # length of a string/list
```

```
ord(c) # ASCII number of a character
chr(x) # character associated with the ASCII number
```

```
min(lst) # smallest element of the list
max(lst) # biggest element of the list
sum(lst) # total sum of elements in the list
```
random.choice(lst) # picks a random element from the list

#### Activity: Evaluate the Code

**You do:** what will each of the following code snippets evaluate to?

[ 5 ] \* 3  $\left[$ "a", "b", "c"] $[1]$ min([5, 1, 8, 2])

#### Looping Over Lists

Looping over lists works the same way as with strings. We can use a for loop over the indexes of the list to access each item. For example, the following loop sums all the values in prices.

```
total = 0for i in range(len(prices)):
    total = total + prices[i]print(total)
```
### Example: findMax(nums)

Let's write a function that finds the maximum value in a list of integers.

```
def findMax(nums):
    biggest = nums[0] # why not 0? Negative numbers!
   for i in range(len(nums)):
        if nums[i] > biggest:
            biggest = nums[i]return biggest
```
We'll often use this algorithmic structure to find the biggest/best item in a structure.

# 2D Lists

### 2D Lists are Lists of Lists

We often need to work with data that is **two-dimensional**, such as the coordinates on a grid, values in a spreadsheet, or pixels on a screen. We can store this type of data in a **2D list**, which is just a list that contains other lists.

For example, the 2D list to the right holds population data, where each population datapoint itself contains multiple data values (city, county, and population).

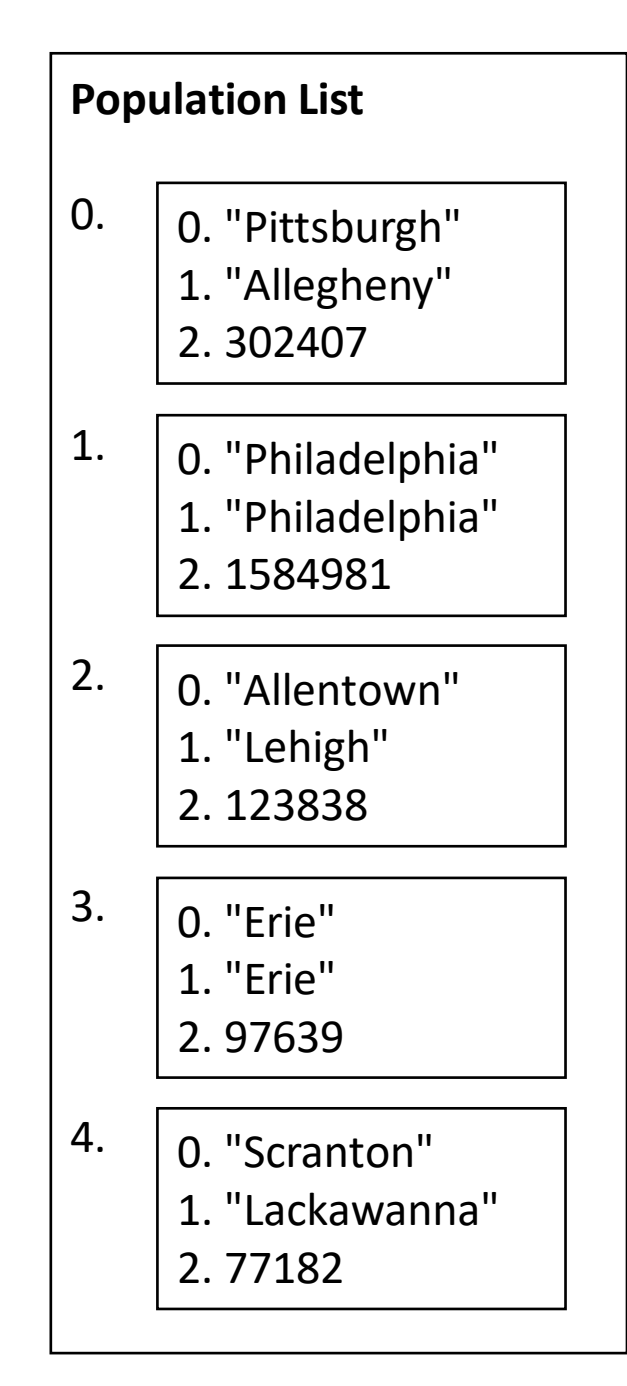

### Syntax of 2D Lists

Setting up a 2D list is no different than setting up a 1D list; each inner list is one data value.

```
cities = [ ["Pittsburgh", "Allegheny", 302407],
            ["Philadelphia", "Philadelphia", 1584981],
            ["Allentown", "Lehigh", 123838],
            ["Erie", "Erie", 97639],
            ["Scranton", "Lackawanna", 77182] ]
                                                              This is across multiple 
                                                               lines but treated as one 
                                                               line because each part 
                                                               ends with a comma.
```
When indexing into a 2D list, the first square brackets index into a row and the second index into a column. The length of a 2D list is the number of lists in the outer list.

```
cities[2] # [ "Allentown", "Lehigh", 123838 ]
cities[2][1] # "Lehigh"
len(cities) # 5
```
#### Looping Over 2D Lists

We can loop over a 2D list the same way we loop over a list. Indexing into a list once will produce an **inner list**. We'll need to index a second time to get a value.

```
def getCounty(cities, cityName):
   for i in range(len(cities)):
        entry = cities[i] # entry is a list
        if entry[0] == cityName:return entry[1]
    return None # city not found
```
#### Looping Over All 2D List Elements

When you loop over a 2D list and want to access *every* element, you need to use **nested for loops**. Often, the outer loop iterates over the indexes of the outer list (**rows**) and the inner loop iterates over the indexes of the inner list (**columns**).

gameBoard = [ ["X", " ", "O"], [" ", "X", " "], [" ", " ", "O"] ] for row in range(len(gameBoard)): # each row is a list boardString = "" for col in range(len(gameBoard[row])): # each col is a string  $boardString = boardString + gameBoard[row][col]$ print(boardString) # separate rows on separate lines

## Activity: getTotalPopulation(cities)

Let's write the function getTotalPopulation(cities) that takes the cityinformation 2D list from before and finds the total population of all cities in the list:

```
cities = [ ["Pittsburgh", "Allegheny", 302407],
           ["Philadelphia", "Philadelphia", 1584981],
           ["Allentown", "Lehigh", 123838],
           ["Erie", "Erie", 97639],
           ["Scranton", "Lackawanna", 77182] ]
```
**Hint:** note that the population is in the third column. What index corresponds to that?

# Methods

#### Methods Are Called Differently

Most string and list built-in functions (and data structure functions in general) work differently from other built-in functions. Instead of writing: isdigit(s)

write:

s.isdigit()

This tells Python to call the built-in string function isdigit **on the string s**. It will then return a result normally. We call this kind of function a **method**, because it belongs to a **data structure**.

This is how our Tkinter methods work too! create\_rectangle is called **on** canvas, which is a data structure.

#### Don't Memorize- Use the API!

There is a whole library of built-in string and list methods that have already been written; you can find them at

[docs.python.org/3/library/stdtypes.html#string-methods](https://docs.python.org/3.8/library/stdtypes.html#string-methods)

and

[docs.python.org/3/tutorial/datastructures.html#more-on-lists](https://docs.python.org/3/tutorial/datastructures.html#more-on-lists)

We're about to go over a whole lot of potentially useful methods, and it will be hard to memorize all of them. Instead, **use the Python documentation** to look for the name of a function that you know probably exists.

If you can remember which basic actions have already been written, you can always look up the name and parameters when you need them.

#### Some Methods Return Information

Some methods return information about the value.

s.isdigit(), s.islower(), and s. isupper() return True if the string is alldigits, all-lowercase, or all-uppercase, respectively.

s.count(x) and  $1st.count(x)$  return the number of times the subpart  $x$  occurs in  $s$  or  $1st$ .

s.index( $x$ ) and  $1st.index(x)$  return the index of the subpart  $x$  in  $s$  or  $1st$ , or raise an error if it doesn't occur in the value.

 $s = "hello"$  $lst = [10, 20, 30, 40, 50]$ 

s.isdigit() # False s.islower() # True "OK".isupper() # True

s.count("l") # 2 lst.count(20) # 1

```
s.index("o") # 4
lst.index(5) # ValueError!
```
### Example: Checking a String

As an example of how to use methods, let's write a function that returns whether or not a string holds a capitalized name. The first letter of the name must be uppercase and the rest must be lowercase.

```
def formalName(s):
    return s[0].isupper() and s[1:].islower()
```
#### Some Methods Create New Values

Other string methods return a new value based  $\qquad s =$  "Hello" on the original.

s.lower() and s.upper() return a new string that is like the original, but all-lowercase or all-uppercase, respectively.

s.replace(a, b) returns a new string where all instances of the string a have been replaced with the string **b**.

s.strip() returns a new string with excess whitespace (spaces, tabs, newlines) at the front and back removed.

 $a = s.lower()$  #  $a = "hello"$  $b = s.upper()$  #  $b = "HELLO"$ 

```
c = s.\text{replace("l", "y")}# c = "Heyyo"
```

```
d = " Hi there ".strip()
# d = "Hi there"
```
### Example: Making New Strings

We can use these new methods to make a silly password-generating function.

```
def makePassword(phrase):
    phrase2 = phrase.lower()
    phrase3 = phrase2.replace("a", "@").replace("o", "0")
    return phrase3
```
#### Some Methods Change Data Types

Finally, some methods let you convert between strings and lists as needed.

s.split(c) splits up a string into a list of strings based on the separator character, c.

c.join(lst) joins a list of strings together into a single string, with the string  $c$  between each pair.

 $e = "one, two, three", split",")$ # e = [ "one", "two", "three" ]

 $f = "--'.join('"ab", "cd", "ef"])$  $# f = "ab-cd-ef"$ 

### [if time] Activity: getFirstName(fullName)

**You do:** write the function getFirstName (fullName), which takes a string holding a full name (in the format "Farnam Jahanian") and returns just the first name. You can assume the first name will either be one word or will be hyphenated (like "Soo-Hyun Kim").

You'll want to use a **method** and/or an **operation** in order to isolate the first name from the rest of the string.

#### Learning Goals

- Read and write code using **1D** and **2D lists**
- Use **list methods** to change lists without variable assignment